## Package 'tardis'

November 18, 2022

Type Package

Title Text Analysis with Rules and Dictionaries for Inferring Sentiment

Version 0.1.4

Description Measure text's sentiment with dictionaries and simple rules covering negations and modifiers. User-supplied dictionaries are supported, including Unicode emojis and multi-word tokens, so this package can also be used to study constructs beyond sentiment.

License MIT + file LICENSE

Encoding UTF-8

LazyData true

RoxygenNote 7.2.1

Imports dplyr, magrittr, purrr, rlang, stringi, stringr, tidyr

Depends  $R$  ( $>= 2.10$ )

URL <https://github.com/chris31415926535/tardis>

BugReports <https://github.com/chris31415926535/tardis/issues>

**Suggests** covr, knitr, rmarkdown, test that  $(>= 3.0.0)$ 

Config/testthat/edition 3

LinkingTo cpp11

SystemRequirements C++11

VignetteBuilder knitr

NeedsCompilation yes

Author Christopher Belanger [aut, cre, cph] (<<https://orcid.org/0000-0003-2070-5721>>)

Maintainer Christopher Belanger <christopher.a.belanger@gmail.com>

Repository CRAN

Date/Publication 2022-11-18 20:10:02 UTC

### <span id="page-1-0"></span>R topics documented:

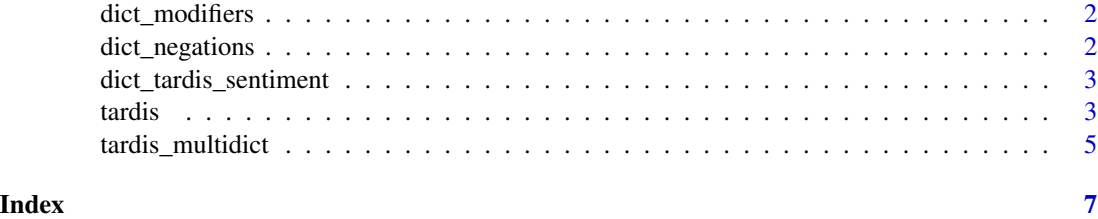

dict\_modifiers *Modifier dictionary.*

#### Description

A tbl\_df with two columns: token and score, identifying the tokens that increase or decrease other words' sentiments, and the percentage by which they do so.

#### Usage

dict\_modifiers

#### Format

An object of class spec\_tbl\_df (inherits from tbl\_df, tbl, data.frame) with 87 rows and 2 columns.

#### Details

Derived originally from the VADER dictionary, but modified.

#### Source

<https://CRAN.R-project.org/package=vader>

dict\_negations *Negation dictionary.*

#### Description

A tbl\_df with one column: token.

#### Usage

dict\_negations

#### <span id="page-2-0"></span>Format

An object of class spec\_tbl\_df (inherits from tbl\_df, tbl, data.frame) with 38 rows and 1 columns.

#### Details

Can include apostrophes or not, but they're removed in processing so there's no need to include *both* words with and without apostrophes.

Derived originally from the VADER dictionary, but modified.

#### Source

<https://CRAN.R-project.org/package=vader>

dict\_tardis\_sentiment *Sentiment dictionary for TARDIS package.*

#### Description

Combines VADER and emoji dictionaries.

#### Usage

dict\_tardis\_sentiment

#### Format

An object of class spec\_tbl\_df (inherits from tbl\_df, tbl, data.frame) with 7653 rows and 2 columns.

tardis *Text Analysis with Rules and Dictionaries for Inferring Sentiment (TARDIS)*

#### Description

This function uses dictionaries (either the included defaults or user-supplied) custom dictionaries) and simple rules to measure the sentiment of supplied text. "Sentiment" means roughly the emotion expressed in the text, where emotions are collapsed into positive (e.g. happy) or negative (e.g. sad, angry).

#### Usage

```
tardis(
  input_text = c("I am happy.", "I am VERY happy!!", ":)", "Not sad.", "Bad.",
    "Not bad.", "A happy sentence! And a sad one. In the same text."),
  text_column = NA,
  dict_sentiments = NA,
  dict_modifiers = NA,
  dict_negations = NA,
  sigmoid_factor = 15,
 negation_factor = 0.75,
  allcaps_factor = 1.25,
 punctuation_factor = 1.15,
 use_punctuation = TRUE,
  summary_function = c("mean", "median", "max", "min", "sum"),
  simple_count = FALSE,
 verbose = FALSE
\mathcal{L}
```
#### Arguments

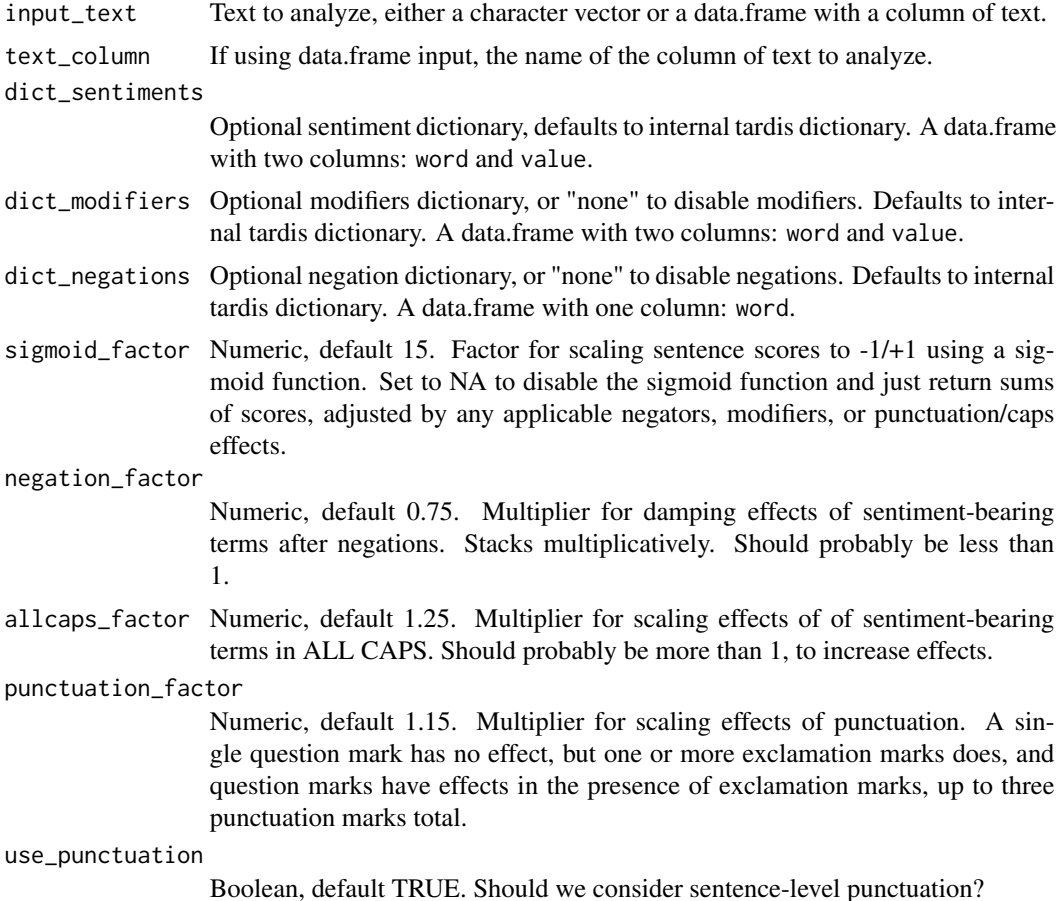

<span id="page-4-0"></span>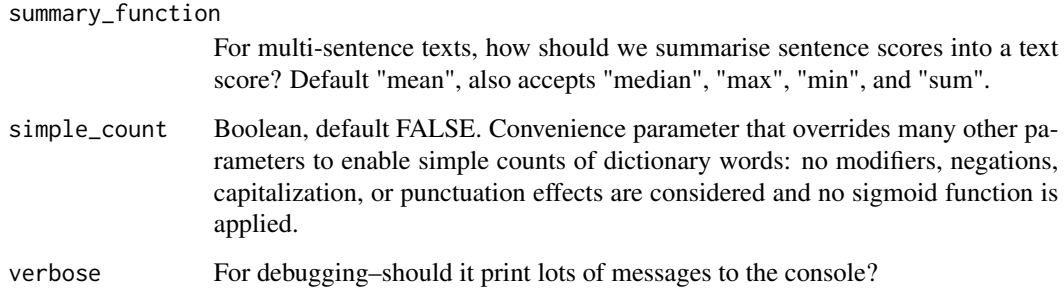

#### Details

Roughly, each word's sentiment is a property of its dictionary-given sentiment, whether it's written in all-caps or not, and the three preceding words. A preceding negation (e.g. "not") will reverse and reduce the sentiment–turning a positive into a slightly less extreme negative, or vice-versa– and a preceding modifier can either increase/decrease the sentiment (e.g. "very" will increase it, "somewhat" will decrease it).

Sentences are scored based on their words and the presence of exclamation or question marks.

If a supplied text string has more than one sentence, this function will also return the mean, standard deviation, and range of sentiments expressed in its sentences. The rationale is that it doesn't make sense to apply sentence-level analysis to paragraphs, especially for online communications where people can use quick swings in sentiment to express irony.

Input can be supplied in a data.frame or character vector.

#### Value

A tbl\_df with one row for each input text and three new columns: sentiment\_mean: the average sentiment for each sentence in each text. sentiment\_sd: the standard deviation of sentence sentiments for each text. sentiment\_range: the range of sentence sentiments for each text.

tardis\_multidict *Analyze text with more than one dictionary*

#### Description

This convenience function takes a text and a set of dictionaries, and calls tardis::tardis() once for each dictionary. Other parameters are also passed along to tardis().

#### Usage

```
tardis_multidict(input_text, text_column = NA, dictionaries, ...)
```
#### **Arguments**

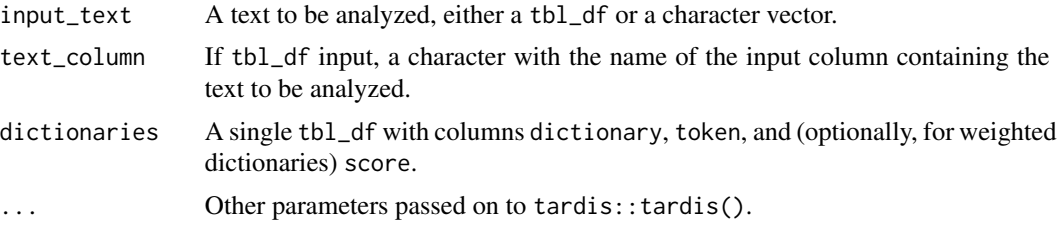

#### Details

Dictionaries must be in a single tbl\_df with at least two columns: token, containing the tokens belonging to each dictionary; and dicionary, which contains a unique identifier mapping each token to a dictionary. Weights, if present, must be in a column named score.

Tokens can be mapped to multiple dictionaries, but each row maps one token to one dictionary.

#### Value

A tbl\_df with new columns for each dictionary.

#### Examples

```
## Not run:
library(magrittr)
# Get NRC emotions dataset from textdata package
nrc_emotion <- textdata::lexicon_nrc() %>%
  dplyr::rename(token = word, dictionary = sentiment) %>%
  dplyr::mutate(score = 1)
# set up some input text
text <- dplyr::tibble(body = c("I am so angry!", "I am angry.",
  "I'm not angry.", "Your mother and I aren't angry, we're just disappointed."))
emotions <- tardis_multidict(input_text = text, text_column = "body",
  dictionaries = nrc_emotion) %>%
  dplyr::select(body, score_anger, score_sadness)
```
emotions

## End(Not run)

# <span id="page-6-0"></span>Index

∗ datasets dict\_modifiers, [2](#page-1-0) dict\_negations, [2](#page-1-0) dict\_tardis\_sentiment, [3](#page-2-0)

dict\_modifiers, [2](#page-1-0) dict\_negations, [2](#page-1-0) dict\_tardis\_sentiment, [3](#page-2-0)

tardis, [3](#page-2-0) tardis\_multidict, [5](#page-4-0)